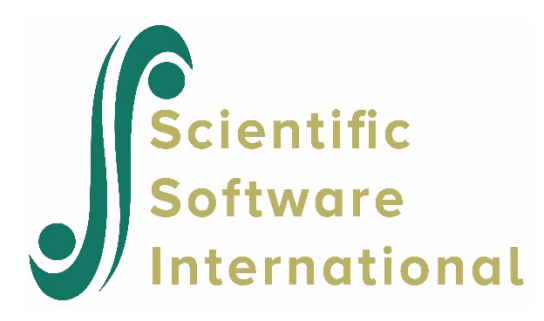

# **HLMHCM model for the growth data**

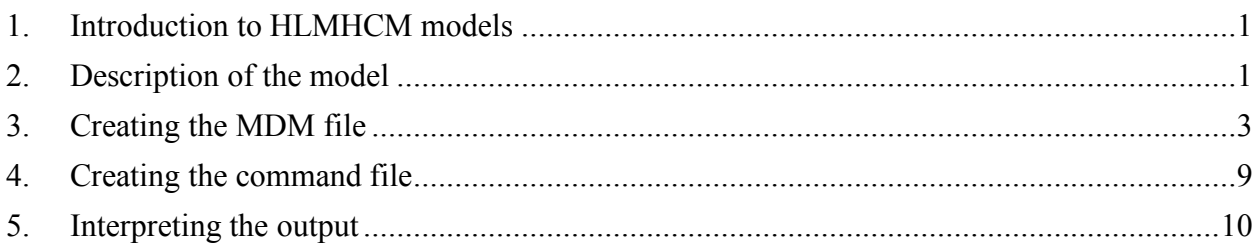

# <span id="page-0-0"></span>**1. Introduction to HLMHCM models**

In HCM2, level-1 units are nested within cells and cross-classified by two higher-level factors. HLMHCM adds a level within the cells. For example, we may have a growth model for each of a set of students, all of whom live in the same neighborhood and attend the same school. We would say that level-1 units (repeated measures) are nested within level-2 units (children); level-2 units are crossed by rows (neighborhoods) and columns (schools). Another example might involve repeated item responses at a given time for a student encountering a given teacher. The level-1 units are the item responses, nested within occasions (level-2) crossed by rows (students) and columns (teachers).

# <span id="page-0-1"></span>**2. Description of the model**

A general hierarchical HLMHCM has three sub-models: a level-1 model and a level-2 model within each cell; and a level-3 model or between-cell model that incorporates row and column effects.

Formally, there are  $m = 1, 2, \ldots, n_{ijk}$  level-1 units (*e.g.*, repeated measurement of student achievement) nested within level-2 (*e.g.*, students)  $I = 1, \ldots, n_{ik}$  nested within cells cross-classified by  $j = 1,..., J$  rows (*e.g.*, neighborhoods) and  $k = 1,..., K$  columns (*e.g.*, schools).

Here is an example of a data layout for three waves of developmental data  $(n_{ijk} = 3)$  nested within  $J = 10$  students nested within cells cross-classified by  $J = 3$  neighborhoods (rows) and  $K = 3$ schools (columns):

### **Organization of data of the HLMHCM example**

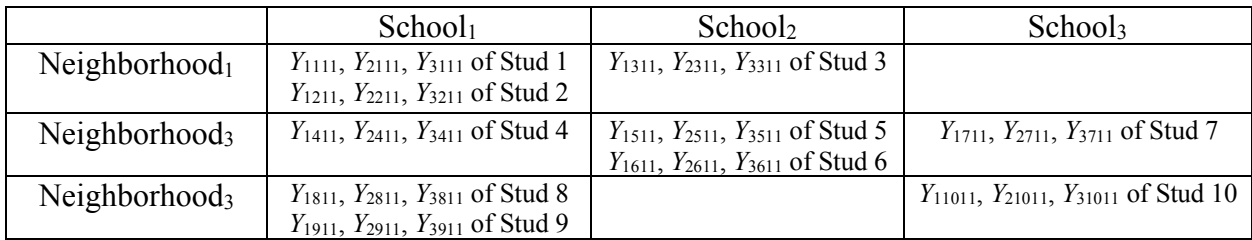

Note that the repeated developmental data are nested within individual students nested within cells cross-classified by neighborhoods and schools. Note that unlike in HCM3, the students *never* leave the neighborhood or school of origin.

### **Level-1 or "within-unit" model**

We represent in the level-1 model the outcome *Y* for response *m* of the level-2 unit *i* cross-classified by row *j* and column *k.*

$$
Y_{mijk} = \psi_{0ijk} + \psi_{1ijk} a_{1ijk} + \psi_{2ijk} a_{2ijk} + \dots + \psi_{pijk} a_{pik} + \xi_{mijk}
$$
  
=  $\psi_{0ijk} + \sum_{p=1}^{P} \psi_{pijk} a_{pik} + \xi_{mijk}$ 

where

 $\psi_{0ijk}$  is the intercept, the expected value of  $Y_{mijk}$  when all explanatory variables are set to zero;

 $W_{piik}$  are level-1 coefficients of predictors  $a_{piik}$  ( $p=1,2,...,P$ );

 $\xi_{mijk}$  is the level-1 random effect; and

 $\sigma^2$  is the variance of  $\xi_{mijk}$ , that is the level-1 variance. Here we assume that the random term  $\xi_{mijk} \sim N(0, \sigma^2)$ .

### **Level-2 or "between-unit" or "within-cell" model**

Each of the  $\psi_{\text{pijk}}$  ( $p=0,1,...,P$ ) coefficients in the level-1 model becomes an outcome variable in the level-2 or within-cell model:

$$
\psi_{pijk} = \pi_{p0jk} + \pi_{p1jk}\alpha_{p01k} + \pi_{p2jk}\alpha_{p02k} + \dots + \pi_{pQ_pjk}\alpha_{Q_pjk} + e_{pijk}
$$
  
= 
$$
\pi_{p0jk} + \sum_{q=1}^{Q_p} \pi_{pqjk}\alpha_{p0jk} + e_{pijk}
$$

 $\pi_{p0jk}$  is the intercept, the expected value of  $\psi_{pijk}$  when all explanatory variables are set to zero;

 $\pi_{\text{pair}}$  are level-1 coefficients of predictors  $\alpha_{\text{p0}}$  ( $p=1,2,...,P$ );

 $e_{\textit{mik}}$  is the level-2 or within-cell random effect, and

 $\tau$  is the variance-covariance matrix of  $e_{\textit{pink}}$ , that is the level-2 variance. Here we assume that the random term  $e_{\textit{mik}} \sim N(0,\tau)$ . The vector containing elements  $e_{\textit{mik}}$  is assumed multivariate normal with a mean zero and a full covariance matrix,  $\tau$ .

#### **Level-3 model or "between-cell" model**

Each of the  $\pi_{\text{pqjk}}$  ( $q = 0, 1, ..., Q_p$ ) coefficients in the level-2 or within-cell model becomes an outcome variable in the level-3 or between-cell model:

$$
\pi_{pqjk} = \theta_{pq0} + (\beta_{pq1} + b_{pq1j})X_{1k} + (\beta_{pq2} + b_{pq2j})X_{2k} + \cdots + (\beta_{pqR_p} + b_{pqR_pj})X_{R_qj} +
$$
  

$$
(\gamma_{pq1} + c_{pq1k})W_{1j} + (\gamma_{pq2} + c_{ps2k})W_{2j} + \cdots + (\gamma_{pqS_p} + c_{pqS_pk})W_{S_pj} +
$$
  

$$
b_{pq0j} + c_{pq0k}
$$

where

 $\theta_{pq}$ ,  $\beta_{pqr}$  are the fixed effects of column-specific predictors  $X_{qk}$ ,  $r = 1, K, R_p$ ,  $b_{\text{part}}$  are the random effects associated with column-specific predictors  $X_{rk}$ . They vary randomly over rows  $j = 1, \ldots, J;$ 

 $\gamma_{pqs}$  are the fixed coefficients of row-specific predictors  $W_{sj}$ ,  $s = 1,..., S_p$ ;

 $c_{\text{p}qsk}$  are the random effects associated with row-specific predictors  $W_{sj}$ . They vary randomly over columns  $k = 1, \ldots, K$ ; and

 $b_{pqrj}$ , and  $c_{pqsk}$  are residual row- and column-specific random effects, respectively, on  $\pi_{pqjk}$ , after taking into account  $X_{rk}$  and  $W_{sj}$ .

The vector containing elements  $b_{\text{part}}$  is assumed multivariate normal with a mean zero and a full covariance matrix  $\Omega$ . Similarly, the vector with elements  $c_{\text{past}}$  is assumed multivariate normal with mean vector zero and full covariance matrix  $\Delta$ .

## <span id="page-2-0"></span>**3. Creating the MDM file**

In constructing the MDM file, there is the same range of options for data input as for HLM2. HLMHCM requires three IDs, one for the level-2 (students in our illustration) units, and one for the units of each of the higher-level factors (school and neighborhood), and **the level-2 IDs have to be sorted**. As there are more schools than neighborhoods in our example, we follow the convention adopted for HCM2 and designate school as the row factor and neighborhood as the column factor.

Data input requires a level-1 within-unit file (a time-series student achievement data file in our example), a level-2 or between unit (student-level) file, a level-3 row-factor (school-level) file, and a level-3 column-factor (neighborhood-level) file.

**Level-1 file.** The level-1 or within-cell file, GROWTH.SAV has 2008 observations collected on 567

students beginning at grade one and followed up annually thereafter for six years. The image below shows the time series data for the first three students. All of them have complete data; typically there are three or four observations per child. Following the student ID field are that student's values on two variables:

• AGE8

The age of the child minus 8 at each testing occasion. Therefore, it is 0 at age 8, 1 at age 9, etc.

• MATH

A math test score in an IRT metric.

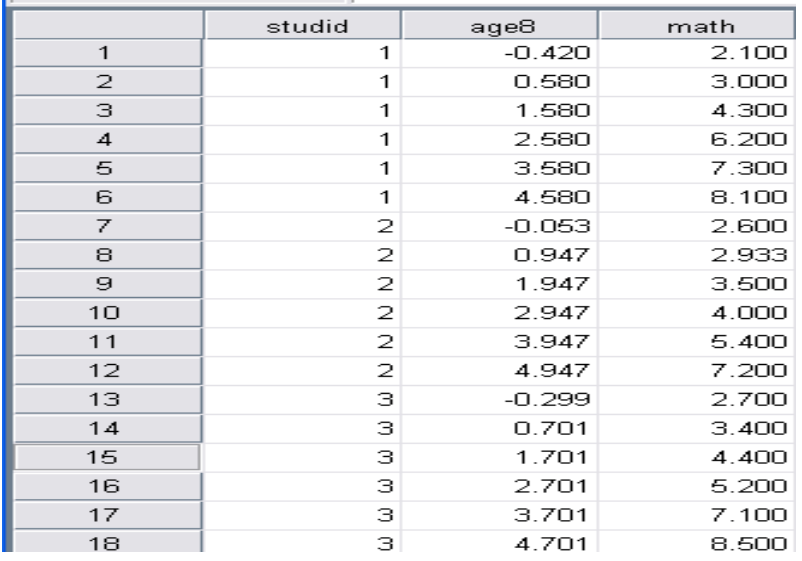

We see that the first student was about seven and a half years old  $(AGE8 = -0.420)$  during the first data collection wave with a math score of 2.1.

**Level-2 file.** The level-2 units in the illustration are 567 students. The data are stored in the file STUDENT.SAV. The level-2 data for the first eight children are listed below. The first ID is the level-3 row-factor (*i.e.*, school) ID, the second ID is the level-3 column factor (*i.e.*, neighbor) ID, and the third ID is the level-2 (*i.e.*, student) ID. **Note that the level-2 files must be sorted in the same order of level-2 ID.**

There are three variables:

- FEMALE ( $1 =$  female,  $0 =$  male)
- BLACK ( $1 =$  African-American,  $0 =$  other)
- HISPANIC ( $1 =$  Hispanic,  $0 =$  other)

We see, for example, that student 1 who attended school 175 and resided in neighborhood 68 is a African-American male (FEMALE =  $0$ , BLACK = 1, HISPANIC = 0).

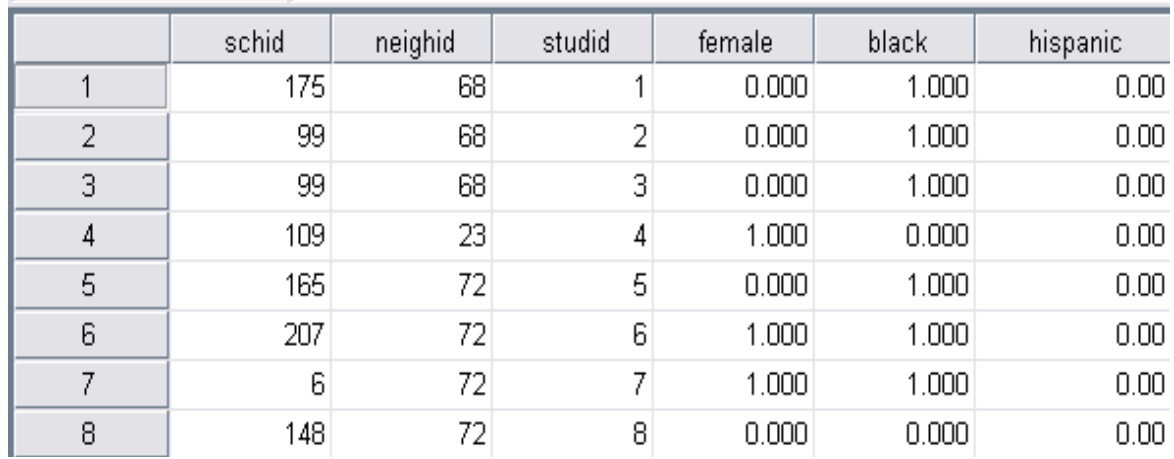

**Level-3 row-factor file.** The level-3 row-factor (school) level file, SCHOOL.SAV, consists of data on 1 variable for 224 schools. The variable is SCHPOV, which is an indicator of school poverty, as measured by the percentage of the total number of students enrolled in free or subsidized lunch programs.

We see that the first school, school 1, has 91% of its students enrolled in free or subsidized lunch programs.

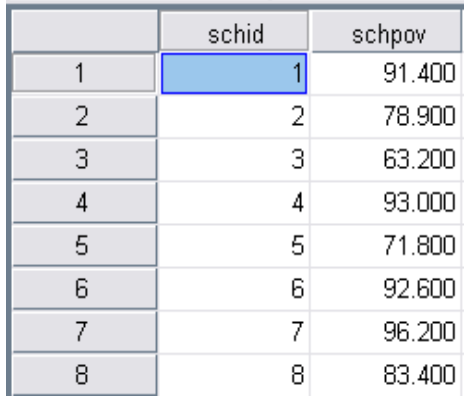

**Level-3 column-factor file.** The level-3 row-factor (neighborhood) level file, NEIGH.SAV, consists of data on 1 variable for 74 neighborhoods. The variable is DISADV (a scale measuring social deprivation, which incorporates information on the poverty concentration, health, and housing stock of a local community). A measure of neighborhood disadvantage, constructed through an oblique factor analysis from the 1990 decennial census data, tapped the level of poverty and unemployment, and the percentage of families that were headed by females and percentage on welfare (Sampson & Raudenbush, 1999; Sampson, Raudenbush, & Earls, 1997).

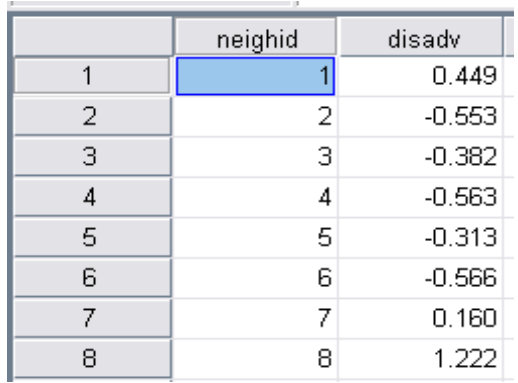

In sum, there are two variables at level 1, three at level 2, and one for each of the level-3 factors.

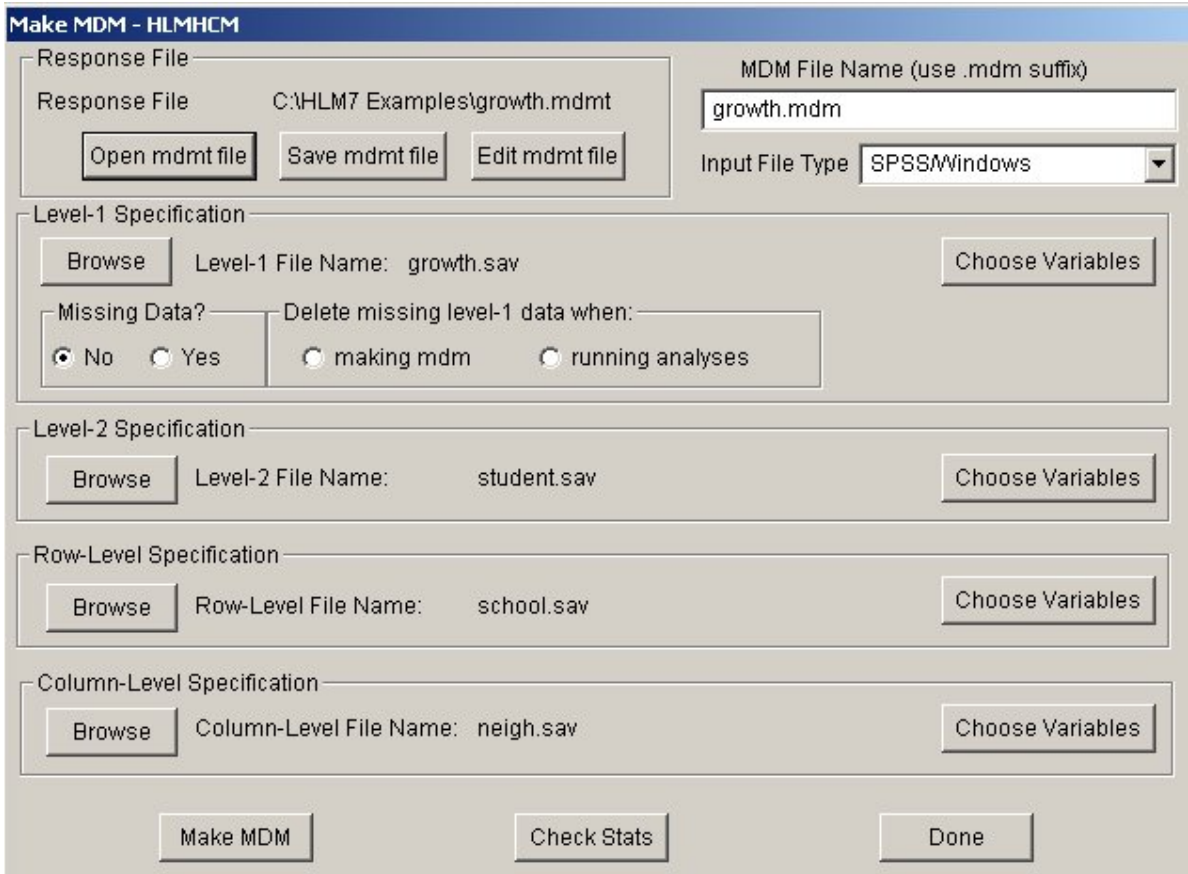

The steps for the construction of the MDM for HLMHCM2 are similar to that for other modules. The user will select **HLMHCM** in the **Select MDM type** dialog box. Note that the program can handle missing data at level 1 or within cell only. The MDM template file, GROWTH.MDMT, contains a log of the input responses used to create the MDM file, GROWTH.MDM, using GROWTH.SAV, STUDNET.SAV, SCHOOL.SAV, and NEIGH.SAV. This information is displayed in the dialog box shown above.. Below we show the dialog boxes for the level-1 file, GROWTH.SAV, the level-2 file, STUDENT.SAV, the level-3 row file, SCHOOL.SAV, and the level-3 column file, SCHOOL.SAV.

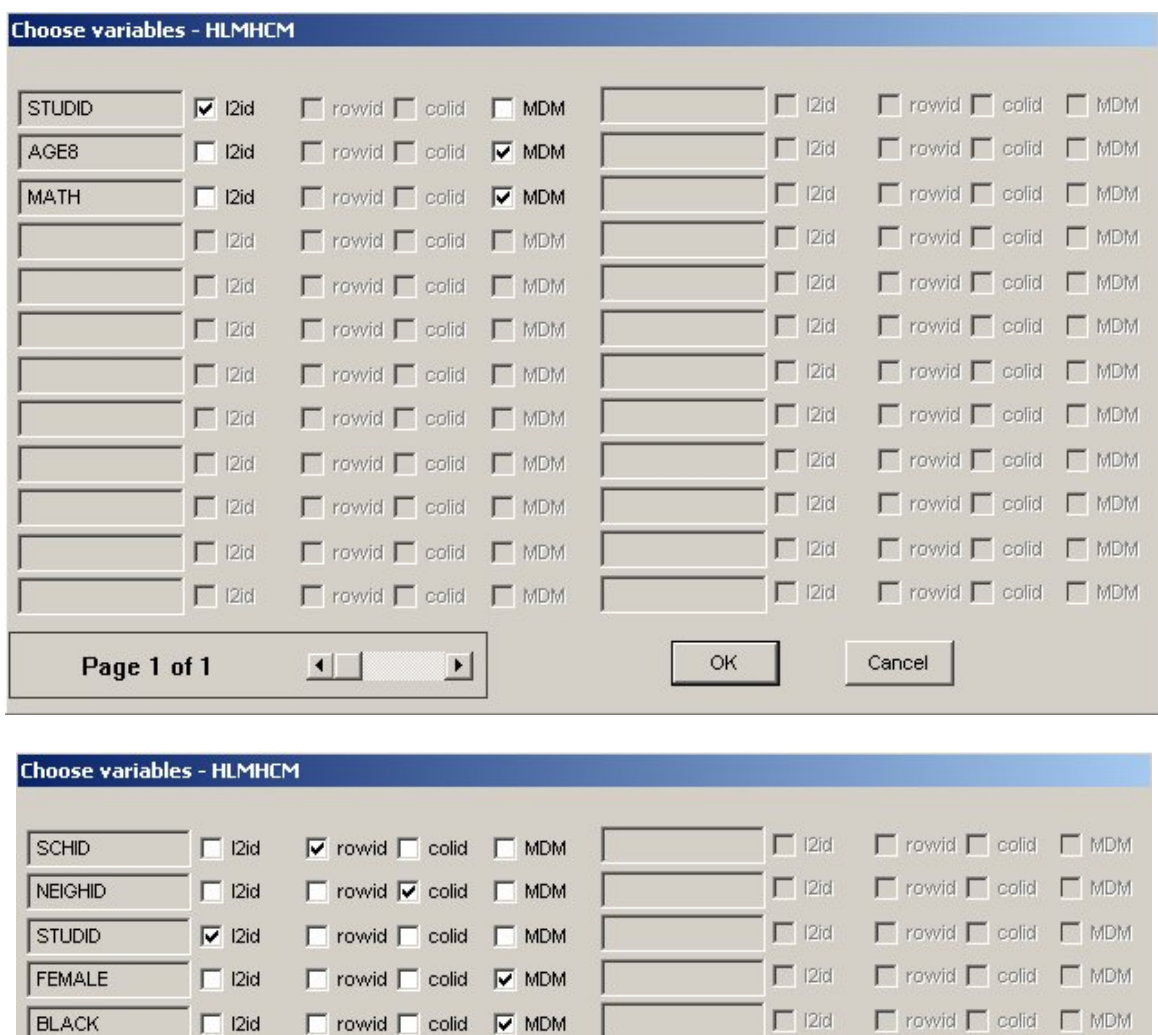

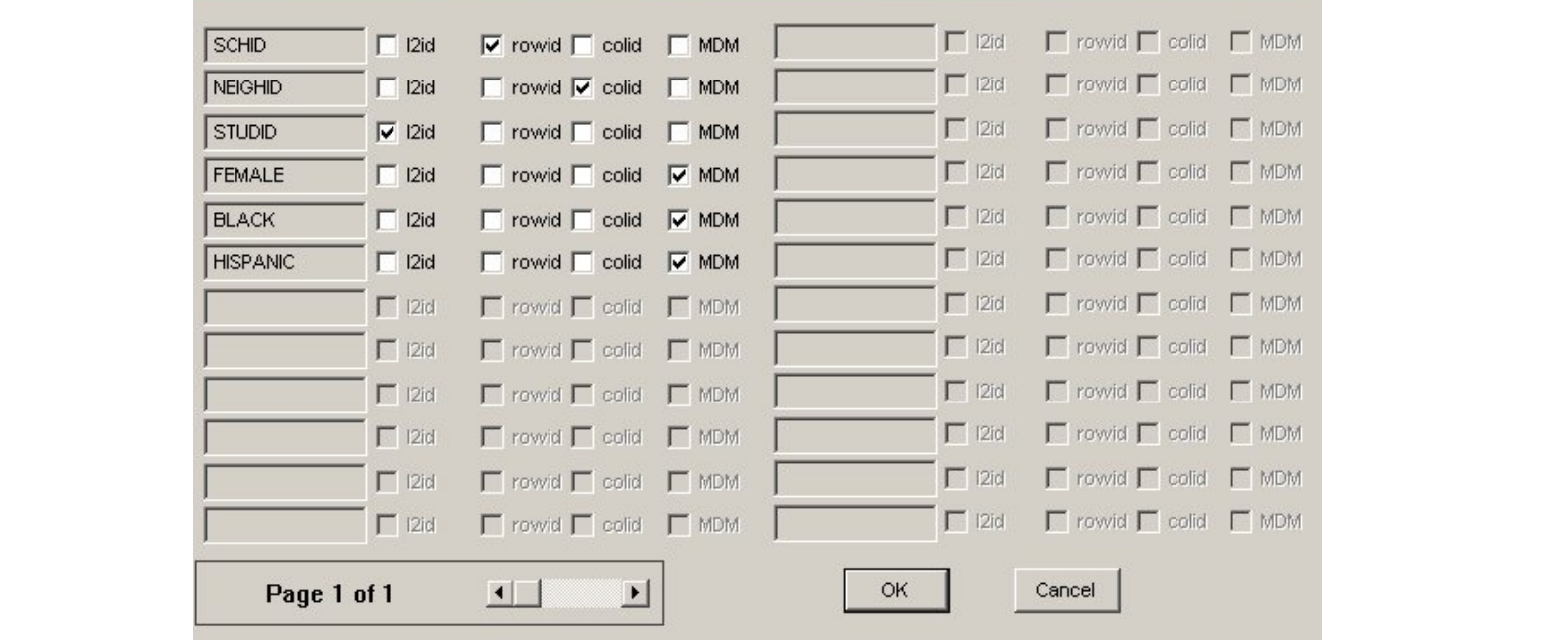

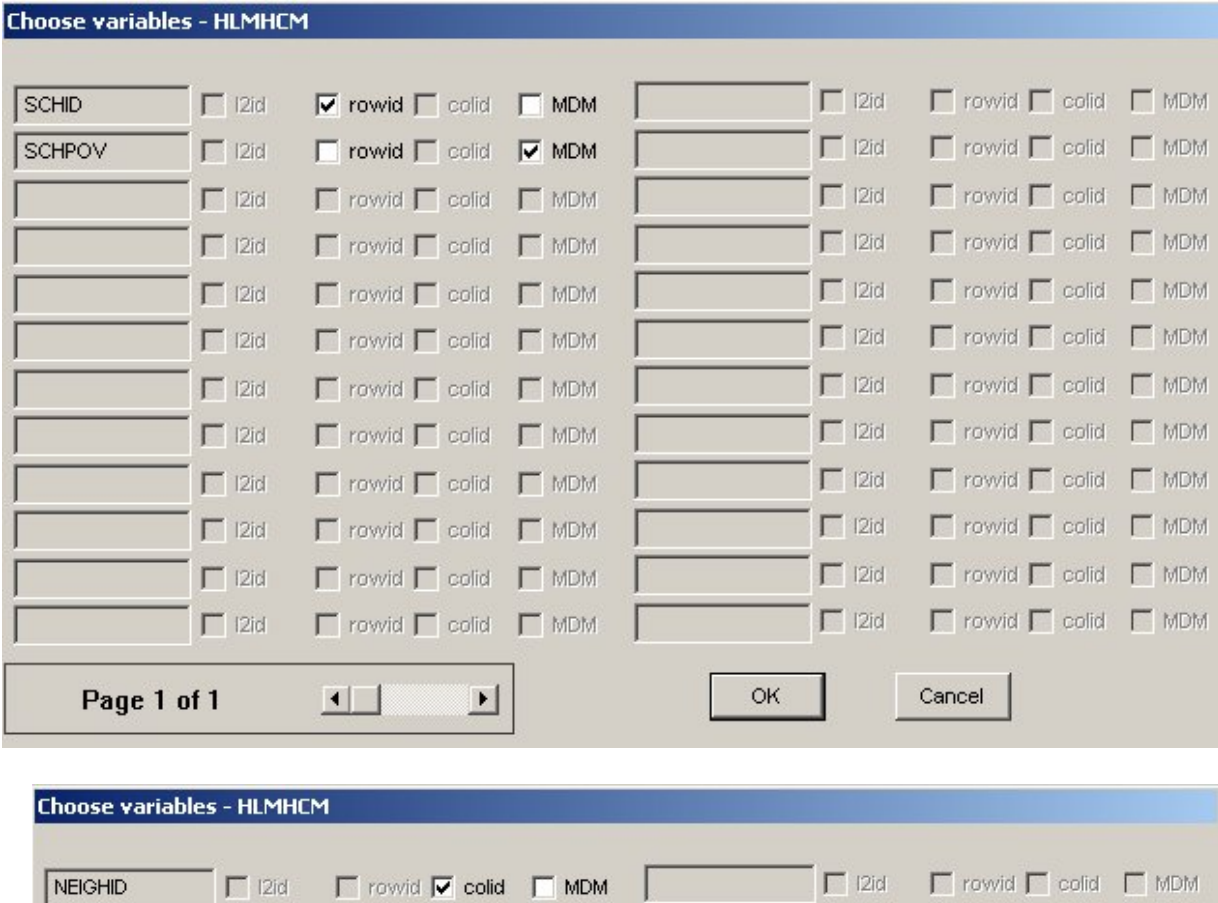

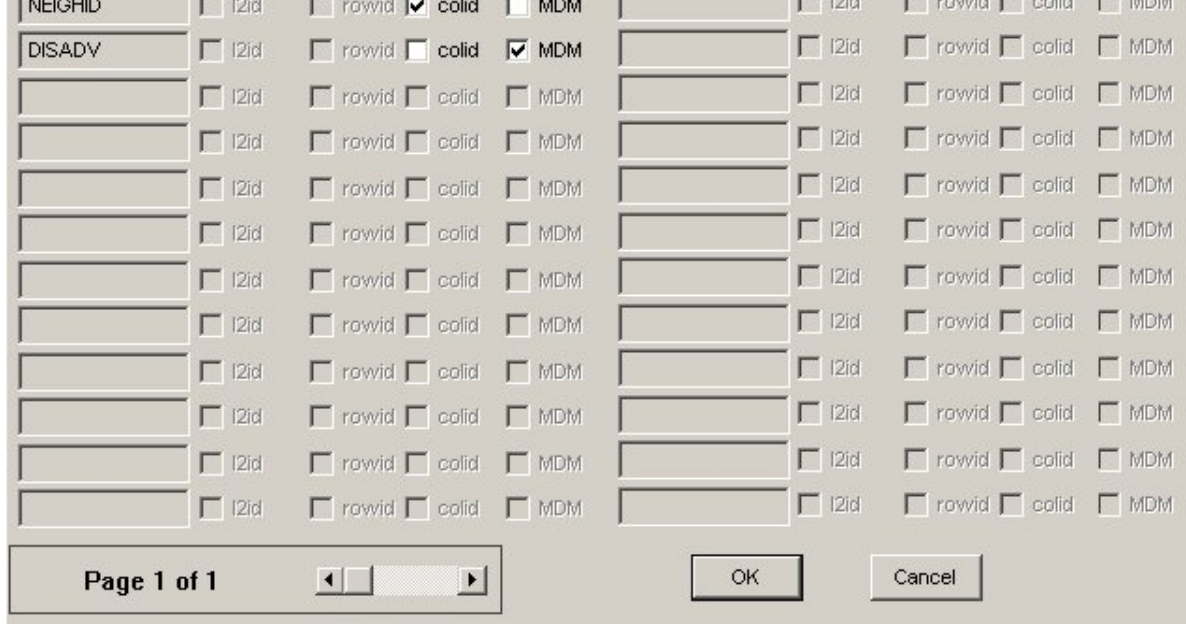

# <span id="page-8-0"></span>**4. Creating the command file**

Once the MDM file is constructed, it can be used as input for the analysis. Model specification has three steps:

- 1. Specification of the level-1 model. In our case we shall model mathematics achievement (MATH) as the outcome, to be predicted by AGE8. Hence, the level-1 model will have two coefficients for each student: the intercept and the AGE slope.
- 2. Specification of the level-2 prediction model. Here each level-1 coefficient the intercept and the AGE8 slope in our example – becomes an outcome variable. We may select certain student characteristics to predict each of these level-1 coefficients. In principle, the level-2 parameters then describe the distribution of growth curves cross-classified by schools and neighborhoods.
- 3. Specification of level-1 coefficients as random or non-random across level-two units. We shall model the intercept and the AGE8 slope as varying randomly across the students crossclassified by schools and neighborhoods.
- 4. Specification of the level-3 row- and/or column-factor prediction model. Here each level-2 coefficient becomes an outcome, and we can select row- and/or column-factor variables to predict school-to-school and neighbor-to-neighbor variation in these level-2 coefficients. In principle, this model specifies how schools and neighborhoods differ with respect to the distribution of growth curves within them.
- 5. Specification of the residual row and column as random or non-random, the effects associated with row-specific predictors as varying randomly or fixed over columns, and the effects associated with column-specific predictors as varying randomly or fixed over rows. We shall test whether the associations between neighborhood disadvantage (a column-specific predictor) and growth parameters vary over schools.

In this example, the first in a set of two based on these data, we set up an unconditional linear growth model for the Growth data. From the WHLM window, open the **File** menu. Choose **Create a new model using an existing MDM file** to open an **Open MDM File** dialog box. Open the existing MDM file (GROWTH.MDM in our example). Click on the name of the outcome variable (MATH in our example). Click **Outcome variable**. Next, select AGE8 as level-1 predictor. The specified model will appear in equation format.

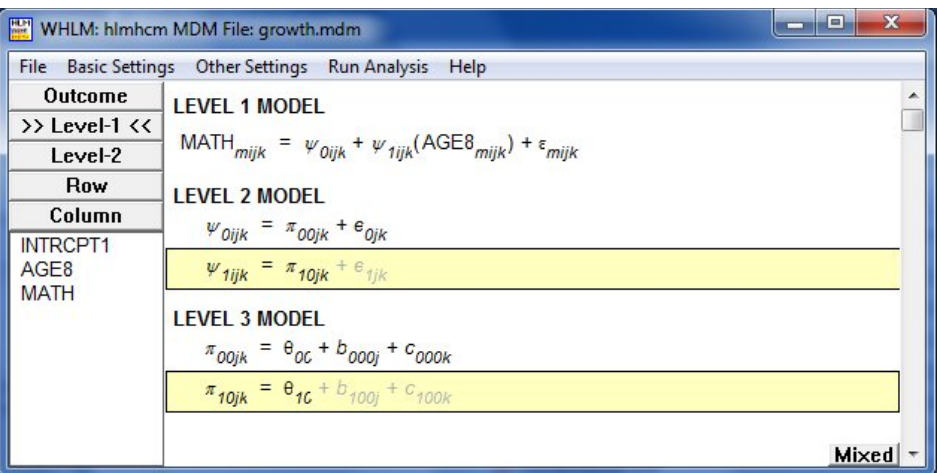

Model the intercept and the AGE8 slope as varying randomly across the students cross-classified by schools and neighborhoods by clicking on the equations for  $\psi_{1ijk}$  and  $\pi_{10jk}$ , and then activating the random effects  $e_{1jk}$  and  $c_{100k}$  respectively. The final model is shown below.

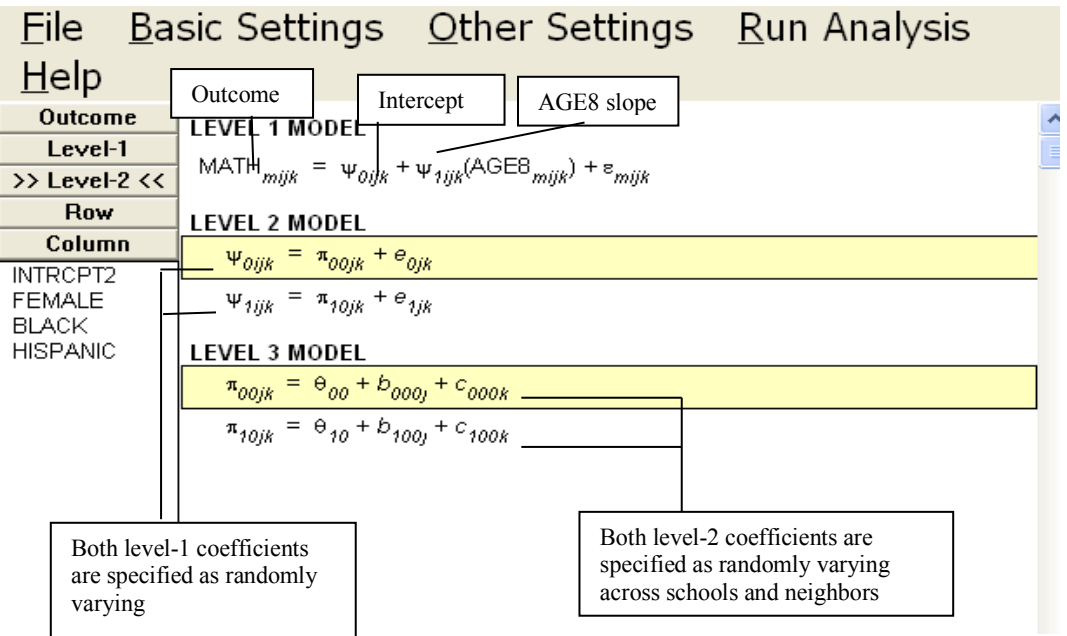

<span id="page-9-0"></span>Save the model before running the analysis.

# **5. Interpreting the output**

The results of the analysis are given below.

Specifications for this HLM-HCM run

Problem Title: UNCONDITIONAL LINEAR GROWTH MODEL The data source for this run = growth.mdm

The command file for this run = growth1.hlm Output file name = growth1.html The maximum number of level-1 units = 2008 The maximum number of level-2 units = 567 The maximum number of row units = 224 The maximum number of column units = 74 The maximum number of iterations = 100 Method of estimation: full maximum likelihood

The outcome variable is MATH

### **Summary of the model specified**

### **Level-1 Model**

MATH*mijk = ψ0ijk + ψ1ijk\**(AGE8*mijk*) *+ εmijk*

#### **Level-2 Model**

 $\psi_{0ijk} = \pi_{00jk} + e_{0jk}$  $ψ$ <sub>1ijk</sub> =  $π$ <sub>10jk</sub> +  $e$ <sub>1jk</sub>

### **Row/Column Model**

 $π<sub>00jk</sub> = θ<sub>00</sub> + b<sub>000j</sub> + c<sub>000k</sub>$ π*10jk* = θ*<sup>10</sup>* + *b100j* + *c100k*

For starting values, data from 1967 level-1, 526 level-2, 219 rows, and 74 column records were used

### **Final Results - iteration 814**

Iterations stopped due to small change in likelihood function

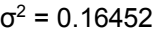

τ

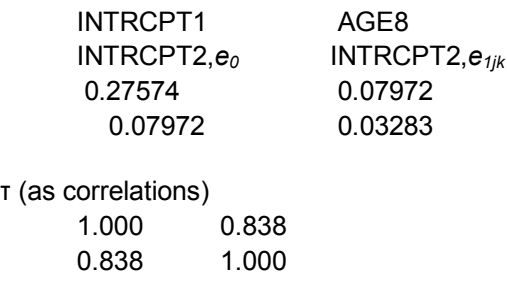

Note that the estimated correlation between true status at  $AGE = 8$  and true rate of change is estimated to be 0.838 for students in the same cell cross-classified by schools and neighborhoods. Ω

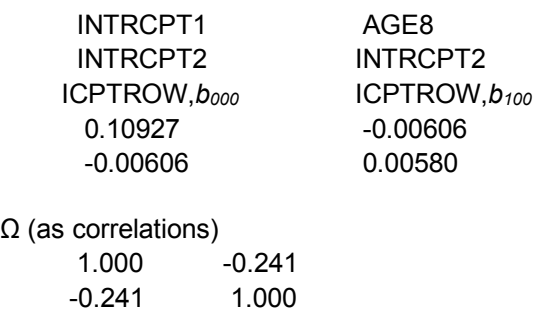

Note that the estimated correlation between true school mean status at  $AGE = 8$  and true schoolmean rate of change is estimated to be -0.241.

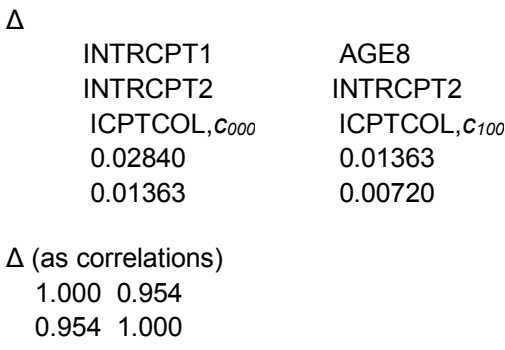

Note that the estimated correlation between true neighborhood mean status at  $AGE = 8$  and true neighborhood-mean rate of change is estimated to be 0.954.

The value of the log-likelihood function at iteration 814 = -1.917348E+003

### **Final estimation of fixed effects:**

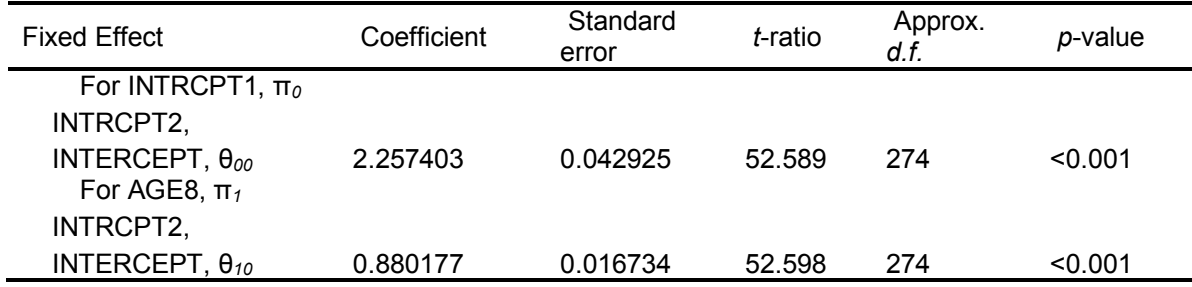

The above table indicates that the average growth rate is significantly positive at 0.880 logits per year,  $t = 52.598$ .

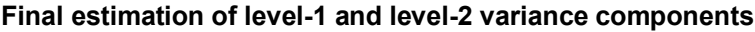

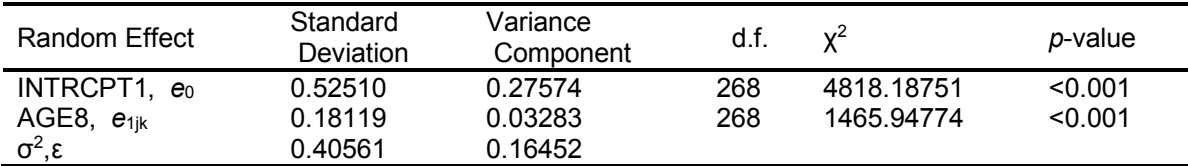

**Note:** The chi-square statistics reported above are based on only 526 of 567 units that had sufficient data for computation. Fixed effects and variance components are based on all the data.

The results above indicate significant variability among children cross-classified by schools and neighborhoods in terms of mean status at  $AGE = 8 (\chi^2 = 4818.18751, df = 268)$  and in terms of yearly rate of change ( $\chi^2$  = 1465.94774, *df* = 268).

#### **Final estimation of row level variance components**

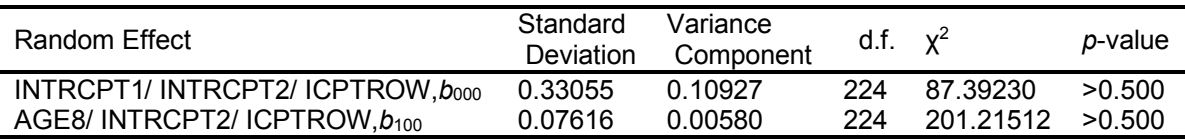

The results above indicate there is no significant variability among schools in terms of mean status at AGE = 8 ( $\chi^2$  = 87.39230, *df* = 224) and in terms of yearly rates of change ( $\chi^2$  = 201.21512, *df* = 224).

#### **Final estimation of column level variance components**

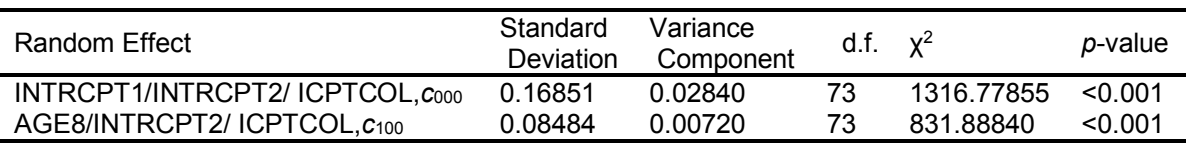

The results above indicate significant variability among neighbors in terms of mean status at AGE = 8 ( $\chi^2$  = 1316.77855, *df* = 73) and in terms of yearly rates of change ( $\chi^2$  = 831.88840, *df*  $= 73$ ).

#### **Statistics for the current model**

Deviance = 3834.695088 Number of estimated parameters = 12